# Quick Start Guide

#### TWR-LCDC-EPSON

Epson Display Controller Module

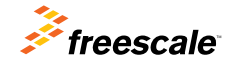

Downloaded from **[Arrow.com.](http://www.arrow.com)** 

N P

TOWER SYSTEM

41 M M

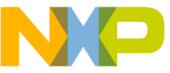

#### Get to Know the TWR-LCDC-EPSON

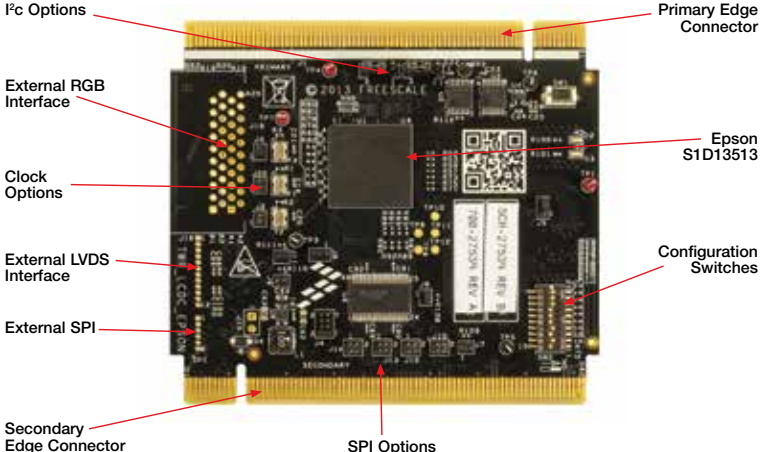

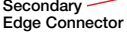

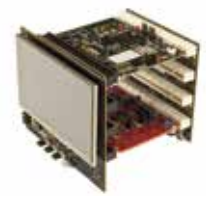

#### TWR-LCDC-EPSON Freescale Tower System

The TWR-LCDC-EPSON module is part of the Freescale Tower System portfolio, a modular development platform that enables rapid prototyping and tool re-use through reconfigurable hardware. Elevate your design to the next level with this industrial power house by building your Tower System today.

2<br>Downloaded from **[Arrow.com.](http://www.arrow.com)** 

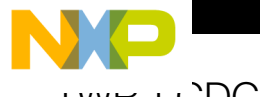

### I VVR-LCDC-EPSON Features

- Features the Epson S1D13513 display controller
- Onboard SDRAM
- Interfaces with a Tower System controller module via the parallel external memory interface (EBI)
- Interfaces directly with the TWR-LCD-RGB
- Optional interfaces for externally connected RGB or LVDS display panels
- Selectable SPI and I2 C pass-through interfaces for LCD/touch configurations

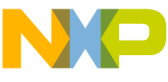

## Step-by-Step Installation Instructions

# 1 Assemble the<br>Tower System

The default example application assumes the following Tower assembly: TWR-ELEV  $+$  TWR-K60D100M  $+$  TWR-LCD-RGB  $+$ TWR-LCDC-EPSON

Ensure that the Tower System modules are properly aligned to the primary and secondary edges, with the TWR-LCD-RGB attached to the secondary side.

#### Program the Tower System Controller

Using an IDE compatible with the TWR-K60D100M, such as CodeWarrior, follow the respective flashing instruction included with the default example application.

# **3** Interact with the<br>**3** Graphical User Interface

The default example application features a simple GUI developed using PEG and featuring the CRTouch to provide touch inputs.

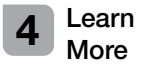

Refer to **freescale.com/TWR-LCDC-EPSON** for additional information, including a request link for a PEG evaluation based on the TWR-LCDC-EPSON pre-compiled PEG library.

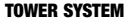

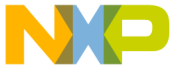

## I VVH-LCDC-EPSON Jumper Settings

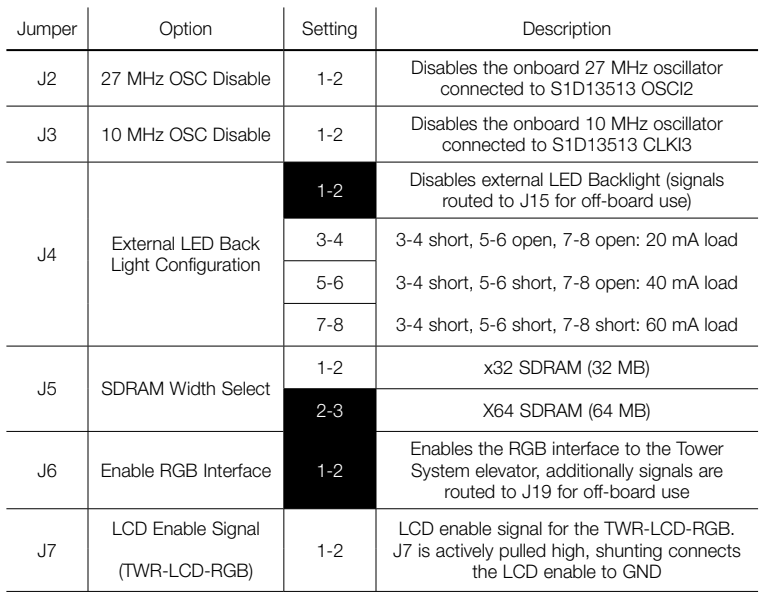

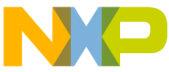

### I VVH-LUDC-EPSON Jumper Settings

Continued

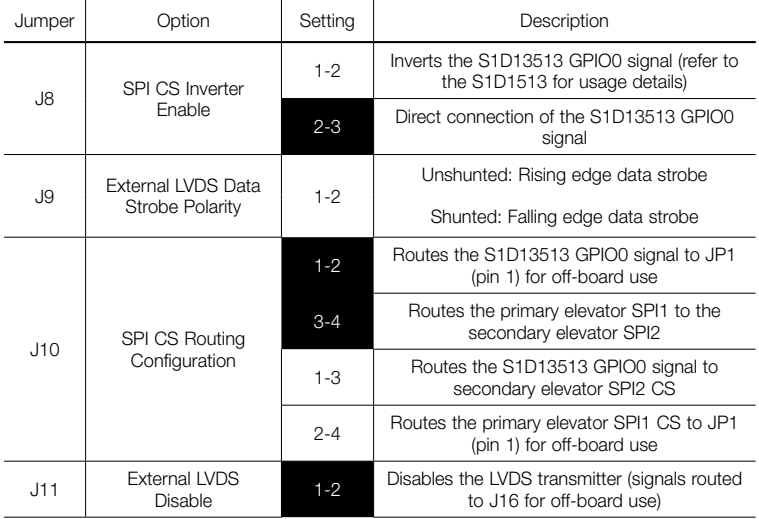

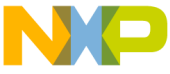

## I VVH-LCDC-EPSON Jumper Settings

Continued

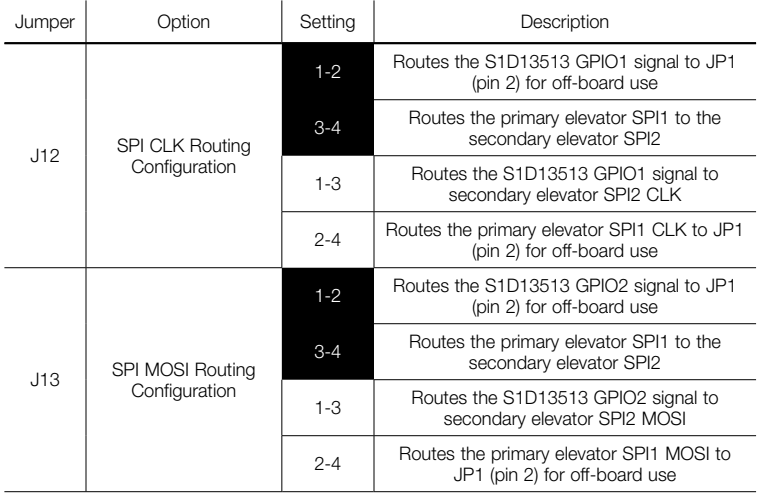

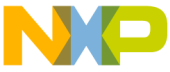

### I VVH-LUDC-EPSON Jumper Settings

Continued

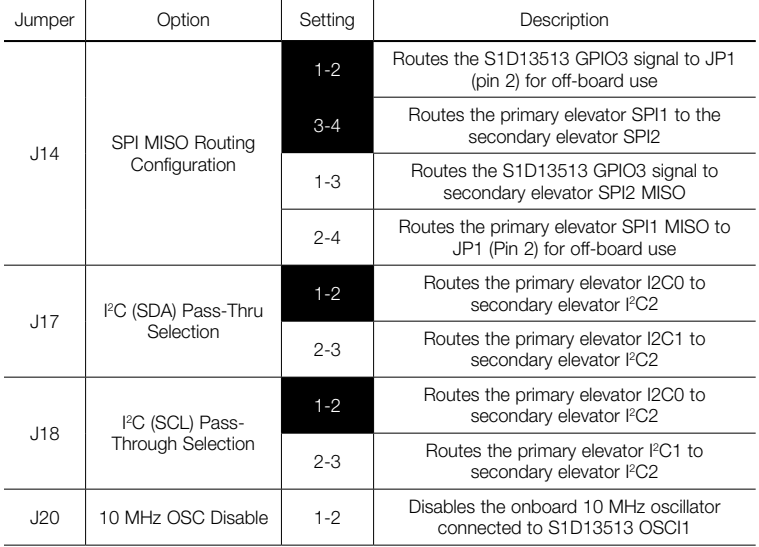

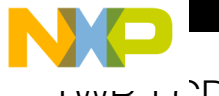

## I VVH-LCDC-EPSON Switch Settings

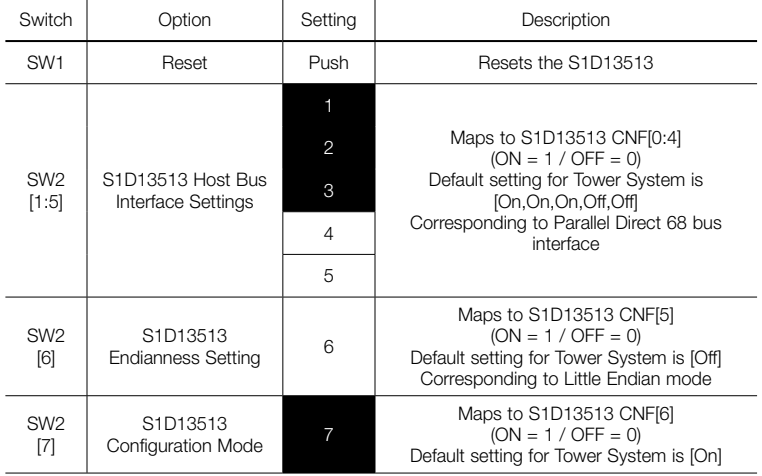

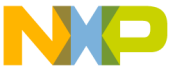

## I VVH-LUDC-EPSON Jumper Settings

Continued

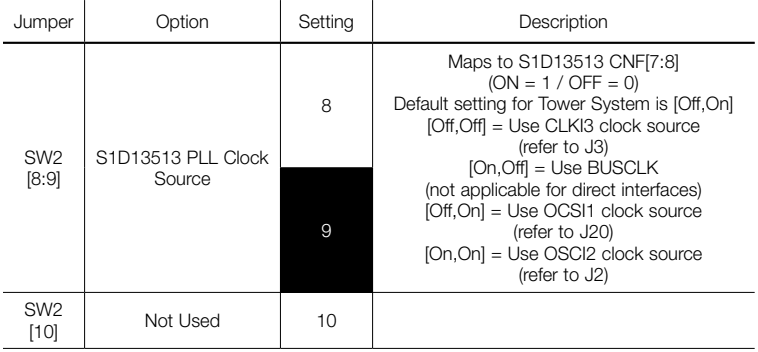

10<br>Downloaded from **[Arrow.com.](http://www.arrow.com)** 

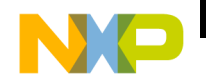

TOWER SYSTEM

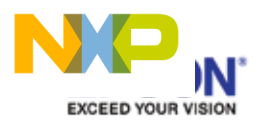

Visit freescale.com/TWR-LCDC-EPSON for the latest information on the TWR-LCDC-EPSON Epson display controller module, including:

- Quick start guide
- Schematics

#### Support

Visit freescale.com/support for a list of phone numbers within your region.

#### **Warranty**

Visit freescale.com/warranty for complete warranty information.

#### For more information, visit freescale.com/Tower

Join the online Tower community at towergeeks.org

Freescale and the Freescale logo are trademarks of Freescale Semiconductor, Inc., Reg. U.S. Pat. & Tm. Off. Tower is a trademark of Freescale Semiconductor, Inc. All other product or service names are the property of their respective owners. © 2013 Freescale Semiconductor, Inc.

Document Number: TWRLCDCEPSONQSG REV 0 Agile Number: 926-78734 REV A

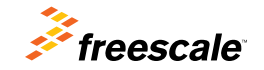

Downloaded from **[Arrow.com.](http://www.arrow.com)**